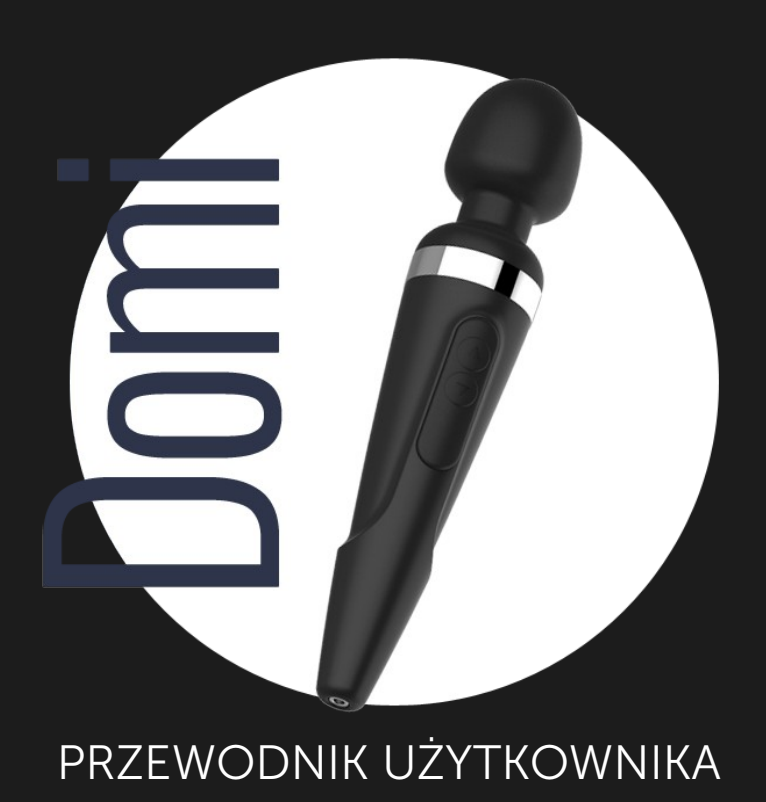

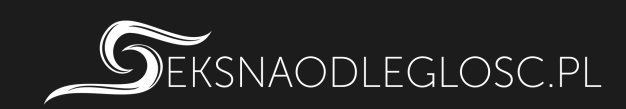

# **ROZPOCZĘCIE**

### Włączanie/wyłączanie

Wciśnij dolny przycisk i przytrzymaj go przez 3-5 sekund. Urządzenie zawibruje przez 1 sekundę, gdy zostanie prawidłowo uruchomione.

## Kolejność programów:

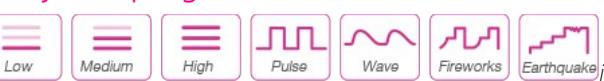

*ikony od lewej: niski / średni / wysoki / pulsacja / falowanie / fajerwerki / trzęsienie ziemi*

## Ładowanie

Wyłącz urządzenie przed rozpoczęciem ładowania. Kabel może być podłączony do portu USB w komputerze, lub zasilacza USB/AC. Pełne naładowanie następuje po upływie około 1,5 godziny.

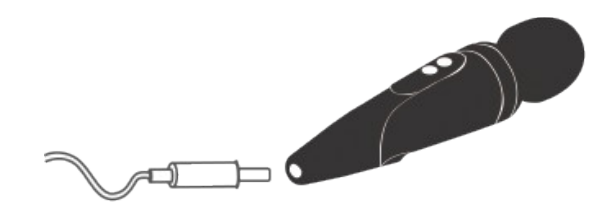

Lampka kontrolna będzie świecić się podczas całego procesu ładowania. Gdy urządzenie będzie w pełni naładowane, mocne czerwone światło przestanie świecić. Jeśli nie masz pewności, czy ładowanie się zakończyło, możesz sprawdzić jego postep w aplikacji.

Uwaga: NIE UŻYWAJ zabawki podczas ładowania.

### Lubrykant

Aby uniknąć niepożądanych kłopotów, używaj wyłącznie lubrykantu na bazie wody. NIE UŻYWAJ lubrykantów o bazie silikonowej lub tłuszczowej, gdyż mogą uszkodzić silikonową powłokę urządzenia.

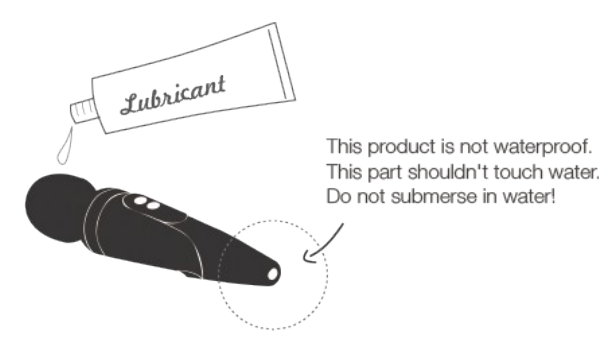

Ten produkt nie jest wodoodporny! Ta część urządzenia nie powinna mieć kontaktu z wodą. Nie zanurzaj Domi w wodzie!

## Czyszczenie i dbałość

• Czyść zabawkę przed i po każdym użyciu.

- Czyść ciepłą wodą z dodatkiem mydła w płynie, albo dedykowanym środkiem do mycia zabawek erotycznych.
- Dokładnie wysusz zabawkę zanim ją schowasz.
- Nie przechowuj zabawki w bardzo niskich lub bardzo wysokich temperaturach.
- NIE ZANURZAJ zabawki we wrzątku (bateria może eksplodować, a woda może dostać się do wnętrza zabawki).
- Upewnij się, że zabawka jest w pełni naładowana przynajmniej raz na 6 miesięcy.

## POBIERANIE APLIKACJI

### Kompatybilność aplikacji

Aplikacja jest kompatybilna z:

- iPhone/iPad Air/iPad Mini/iPod Touch iOS 9.0 oraz nowsze
- Android 4.3 i nowsze (z aktywowaną usługą Bluetooth 4.0)
- Mac (z aktywowaną usługą Bluetooth 4.0)
- Windows PC (wymagany Lovense USB Bluetooth Adapter do podłączenia)

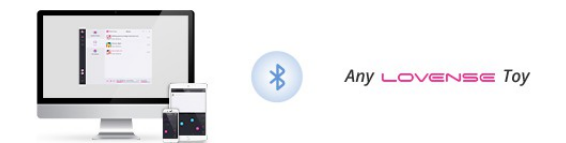

## Parowanie z Twoimi urządzeniami

#### Parowanie iOS/Android/Mac

1. Wciśnij i przytrzymaj przycisk urządzenia, aby uruchomić zabawkę. Światło kontrolki zapali się, informując o gotowości do parowania. 2. Kliknij w ikonę

3. Wybierz "+" aby rozpocząć wyszukiwanie. Gdy zabawka zostanie wykryta, wybierz "Gotowe". Światło kontrolki będzie dalej świecić, informując o połączeniu. Twoja zabawka może być sterowana za pomocą smartfona.

Uwaga: Wystarczy, że raz sparujesz swoją zabawkę. Przy kolejnym uruchomieniu powinna automatycznie połączyć się z Twoim smartfonem. Ikonka pokazuje sygnał połączenia. W momencie utraty połączenia wyświetli się ikonka

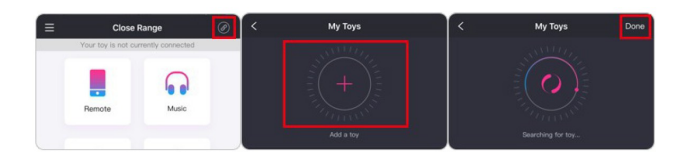

### Parowanie Windows

1. Wciśnij i przytrzymaj przycisk urządzenia, aby uruchomić zabawkę. Światło kontrolki zapali się, informując o gotowości do parowania.

2. Podłącz Lovense USB Bluetooth Adapter do portu USB Twojego komputera.

3. Kliknij ikonę

4. Wybierz "+" aby rozpocząć wyszukiwanie. Gdy zabawka zostanie wykryta, wybierz "Gotowe". Światło kontrolki będzie dalej świecić, informując o

połączeniu. Twoja zabawka może być sterowana za pomocą komputera.

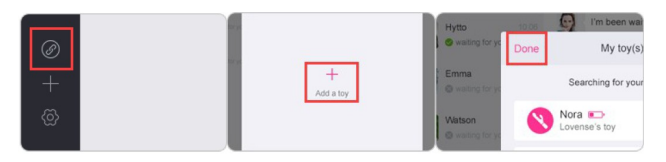

## Jak programować

1. Gdy Ambi zostanie poprawnie połączona z Twoim smartfonem, zobaczysz przycisk "Programuj". Wybierz ten przycisk, aby zobaczyć opcje programowania. Gdy opuścisz ten ekran, zawsze możesz do niego wrócić, wybierając "Moja zabawka" w zakładce "Konto".

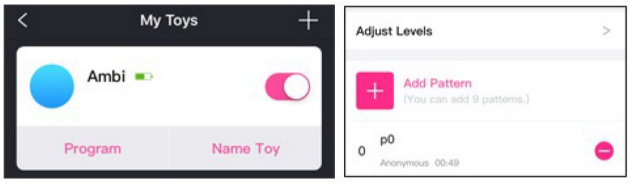

2. Wybierz "Dostosuj poziomy" aby dostosować trzy pierwsze poziomy intensywności pracy urządzenia. 3. Wybierz "Dodaj wzór", aby zapisać swój własny wzór na Ambi.